目

录

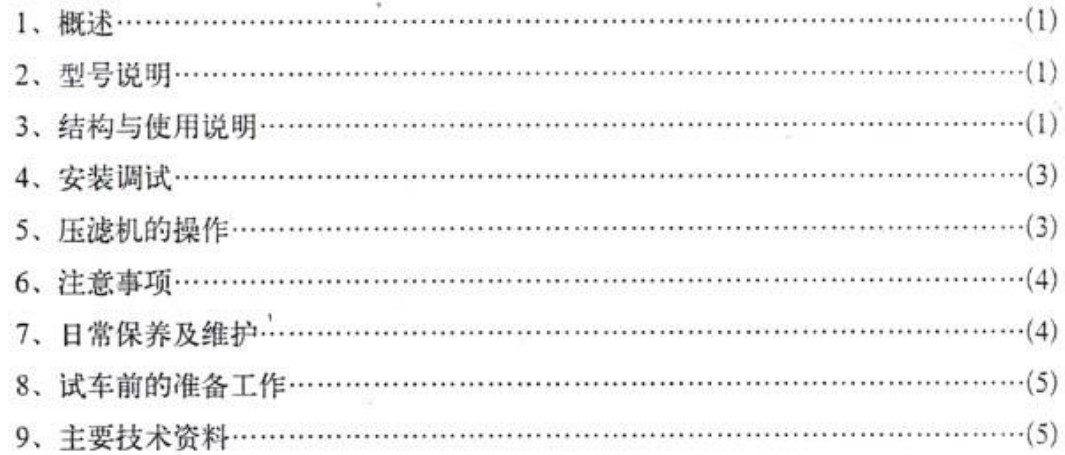

# 附 录:

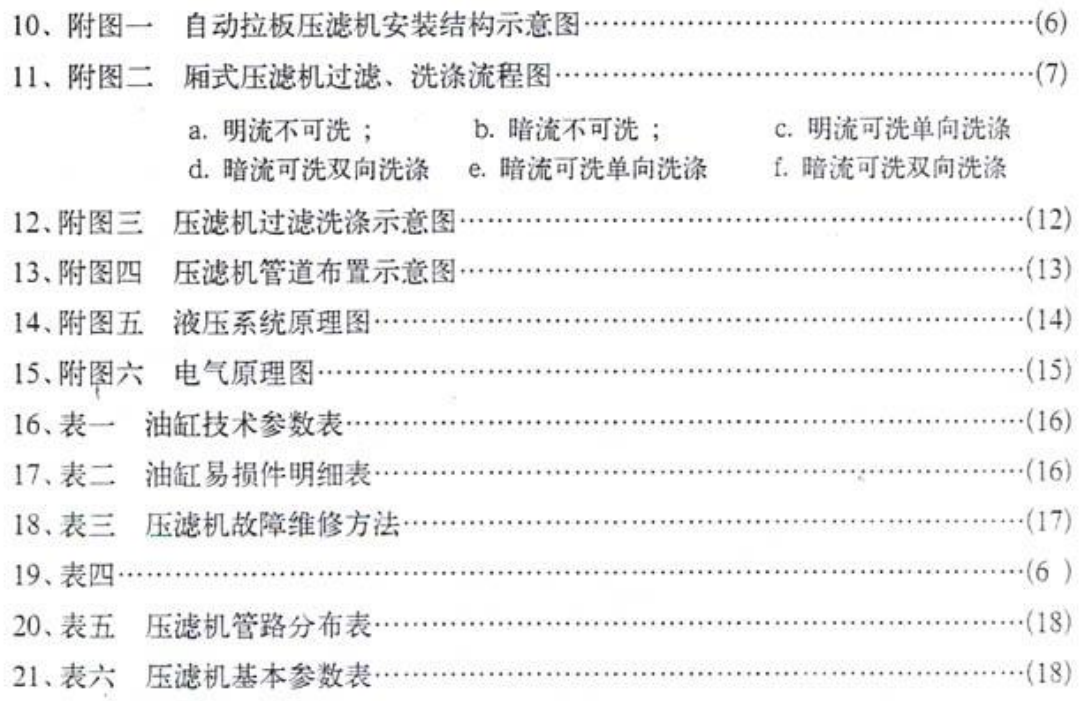

注:本使用说明书中的内容与你购买的压滤机无关部分可忽略不看。

### 一、概述

压滤机是一种间歇性的过滤分离设备, 其结构简单, 使用方便, 广泛应用于化工、轻工、冶 金、制药、食品和环保等部门、进行固液两相分离操作。

聚丙烯压滤机是在金属结构液压式压滤机的基础上改进而成。采用聚丙烯材料制作滤板、具 有化学性能稳定、耐酸、耐碱、耐腐蚀、无毒、无害、无污染、且操作轻便等特点。

二、型号说明

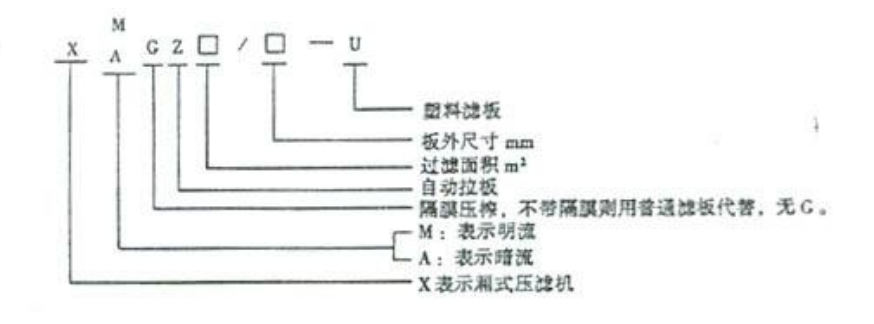

#### 三、结构与使用说明

压滤机主要由主机和液压站、控制箱三部分组成、参见附图一。主机部分由止推板、压紧 板、滤板(隔膜板)、油缸、油缸座、横梁、拉板系统等组成。两根横梁把油缸座和止推板连接 成一个长方形的框架结构, 顶紧油缸安装在油缸座上, 油缸活塞杆的前端连接着搁置在横梁上 的压紧板。活塞在液压油的作用下,带动压紧板在横梁上前后移动。滤板按次序排列在压紧板 和止推板之间, 其间夹着过滤介质。当压紧板向前推进时, 压紧滤板并形成一个个滤室。

在进料泵压力的推动下, 物料从止推板上的进料孔进入各个滤室, 固体颗料因粒径大于过 滤介质的孔隙而被截流在滤室内、并形成滤饼层、液相则透过滤饼和过滤介质由出液孔排出机 外。

滤布的选型对过滤效果的好坏很重要, 在压滤机使用过程中, 滤布起着关键的作用, 其性 能的好坏、选型的正确与否直接影响着过滤效果。目前所使用的滤布中最常见的是合成纤维经 纺织而成的滤布,根据其材质的不同,可分为涤纶、维纶、丙纶、锦纶等几种。其性能特点可 见下表:

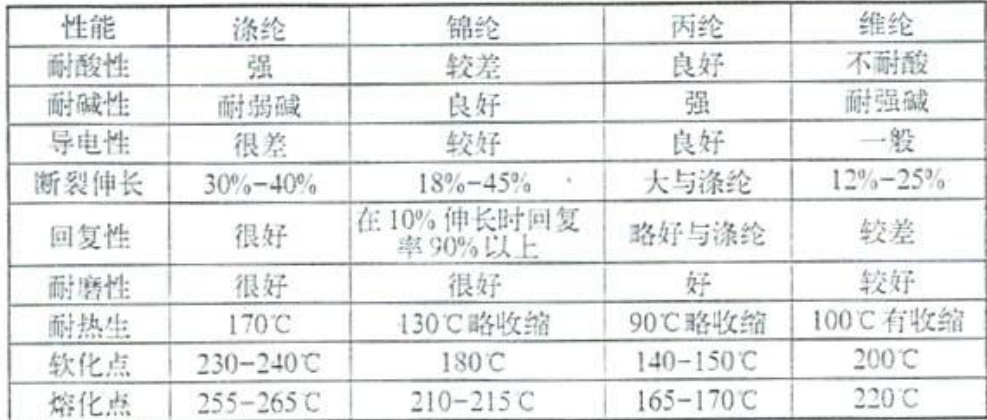

 $-1-$ 

注: 涤纶不能耐浓硫酸和加热的间甲酸; 丙纶不能耐氢磺酸、浓硝酸等强氧化性酸、浓的苛 性钠、浓醋酸、丙酸和氯代芳香烃。

在滤布的选择上,除了需要参照上表以外,为了达到截留效果和过滤速度都比较理想,还 需要根据料浆的颗粒度、密度、粘度、化学成分和过滤的工艺条件来选择滤布。由于滤布的材 质和编织方法上的不同,其强度、伸长率、透气性、厚度等均有不同,从而影响了过滤效率,除 此之外, 过滤介质还包括棉纺布、无纺布、筛网、滤纸及微孔膜等, 根据实际过滤要求而定。如 用户需要这方面的技术服务。请与本公司过滤机研究所联系。

压滤机的出液方式有明流和暗流两种形式。滤液从每块滤板的出液孔直接排出机外, 此种 形式称为明流式: 若各块滤板的滤液汇合起来由出液孔道排出机外, 则称为暗流式。

压滤机根据是否需要洗涤滤饼又可分可洗和不可洗两种形式。需进行洗涤滤饼的称为可洗 型, 反之称为不可洗型。可洗型压滤机的滤板有两种形式, 一种滤板上开有洗涤液进孔, 称为 有孔滤板,(也称洗涤板);另一种未开洗涤液进孔,称为无孔滤板(也称非洗涤板)。可洗型又 有单向洗涤和双向洗涤之分。单向洗涤的滤板、有孔滤板和无孔滤板间隔放置;双向洗涤的滤 板都为有孔滤板、相邻两块滤板的洗涤孔应错开。

由此可见, 压滤机可组成以下四种形式:

1、明流不可洗, 如附图二(a)所示, 此种形式只有一个中间进料通道, 物料从止推板上的进 料孔经过料通道进入各滤室,滤液透过过滤介质由各块滤板的出液孔排出。它适用于一般过滤。

2、暗流不可洗: 如附图二(b)所示, 此种形式的压滤机除进料通道外, 还有出液通道, 各块 滤板的滤液经此通道一起排出。此种形式适用于有污染、有毒、易挥发、不需洗涤的物料。

3、明流可洗: 此种形式除进料通道外, 还有进洗涤液通道。其过滤部分与明流不可洗一样。 过滤结束后,进行洗涤操作。单向洗涤时洗涤液从洗涤通道进入有孔滤板,穿过滤渣,从无孔 滤板排出, 如附图二(c)所示, 双向洗涤时, 先从压滤机一侧进洗涤液进行单向洗涤, 然后换另 一侧单向洗涤操作, 如附图二(d)所示。明流可洗式适用于无污染, 无毒、不挥发, 需洗涤的物 料。根据洗涤要求选择单向洗涤或双向洗涤。

4、暗流可洗: 如附图二(e)、(f)所示, 此种形式的压滤机进料和进洗涤液与明流可洗一样, 只 是出液方式不一样。各块滤板的液体经出液通道汇集一起排出。此种形式适用于有污染、有毒、 易挥发、需洗涤的物料。

明流过滤洗涤和暗流过滤洗涤示意图见附图三。压滤机管道布置示意图见附图四。压滤机 管路分布见表五。

隔膜压榨式压滤机在普通厢式基础上,用一部分隔膜板代替过滤板间隔放置于过滤板之间; 在过滤洗涤后压缩气体充入隔膜板鼓起橡胶隔膜、压榨滤渍、使其含湿率显著降低、提高分离 效果,压榨结束后即需将空气排出。即压榨时放气阀门关闭,过滤时必须打开放气阀。

自动压滤机是在普通压滤机的基础上,增加了拉板机构,当压滤机过滤、洗涤、压榨等操 作后, 准备卸料时, 拉板机构在PLC程序的控制下, 拉一块板, 卸该块板的滤饼, 然后再拉第 二块,再卸第二块滤饼……如此循环往复,直至卸下最后一块滤饼,最后拉板小车回到油缸架 这一端停止拉板操作,即用机械工作替代人工拉板。

液压站是自动压滤机的另一重要部分。它包括油泵、液控单向阀、溢流阀、换向阀、电动

机、压力表、油箱等组成。它与主机有二根管子相连、与油缸相连、通过换向阀控制油缸的前 进与后退, 从而控制压紧扳的前进、后退、压紧、停止等动作。液压系统原理图参见附图五。

整台压波机控制部分为控制箱、采用微机控制,包括PLC,控制继电器,交流接触器,热 继电器、空气开关、按钮开关及其它辅件, PLC内按要求输进一套程序、用程序控制整机动作。 控制系统有自动和手动控制两种。当处于自动控制时、系统按已编排的程序进行。当处于手动 控制时, 滤板将拉一块即停止, 按急停按钮停止, 再按一次则从头开始。电气系统原理图参见 附图六。

#### 四、安装调试

安装调试应注意以下几条:

1、地基结构应由建筑工程人员按负荷的情况进行设计、地脚螺栓位置可参见安装基础图 (附图一), 以两次灌浆法为宜。

2、压滤机安装现场应有足够空间, 在平面上压滤机四周无障碍物的最小距离不小于滤板边 长的3倍, 离压波机最高点的上方不小于波板边长的2倍。

3、本机应水平放置于混凝土基础或构架上,用地脚螺栓固定进料端的机架脚,而另一端直 接平放在基础上。  $\rightarrow$ 

4、按图组装机架、滤板等。

5、进料管、洗液管、(压缩空气管)等,管道应尽可能短,并且加装压力表、温度表、与 主机连接处加装膨胀节。压榨式需加装放气阀。压滤机进料口必须安装回流管和压力表、防止 压滤机过滤压力超压。这些管道和料浆泵、洗水泵、(空气压缩机)以及控制这些设备的设施由 用户自备。

6、电机等电气接线应用金属软管(蛇皮管)或塑料电线管保护,并将固定在适当位置上, 且不易被碰撞。

7. 在有较严重腐蚀气体的环境中, 应将控制箱隔离, 电器控制箱应可靠接地, 接入电器控 制箱内的所有导线应对应电器原理图,按标号接入元件或接线端上。

8、检查电动机的实际转向必须与所表示的转向一致。

9、调整溢流阀。使油压略高于高压控制值,然后调整电接点压力表的高低控制值。

10. 检查各液压元件及油路连接处的密封性。

11. 全部安装完后, 需检查各系统是否正常, 确认无误后方可交付使用。

五、压滤机的操作

压滤机的主要工作程序如下:

→ 压榨 → 洗饼 → 压榨 → 卸料 开始 → 頂紧 → 过滤 -洗饼 → 卸料 -• 再生 → 结束 压榨 一 卸料 -- 邹料

参见附图五(液压系统原理图),附图六(电气系统原理图)。以下高低压值以X1000为例。 1. 接通控制电源, 闭合空气开关。

 $-3-$ 

2. 选择手动/自动。

3、按油泵起动按钮、启动油泵、油泵起动指示灯亮,液压站处于工作状态。

4、按压紧按钮,压紧指示灯亮,压紧板推动滤板向前移动。

5. 当所有滤板靠拢后, 油缸电接点压力表逐步升高, 当压力达到25MPa高压控制值时, 油 泵自动停机,此时压滤机处于待工作状态。可启动料浆泵向压滤机供料过滤,或启动洗涤泵向 压波机供洗液洗涤波清、或向压波机通入压缩空气吹干波饼。

6、如果由于系统的内卸而导致系统油压下降至低压控制值 22MPa 时, 油泵将自动启动补 压, 使系统油压保持在 22-25MPa 之间, 此时压滤机始终处于工作状态。

7、当过滤、洗涤、吹干等操作结束后, 按放松按钮, 放松指示灯亮、压紧板后退, 即可松 开滤板、再按停止按钮可随时停止松板操作。

8. 当压紧板退至设定位置, SQ: 动作, 等待拉板操作。

9、按拉板起动按钮, 小车前进并开始逐块拉板, 拉一块板, 卸该块板的滤饼, 然后再拉第 二块,……如此循环、往复, 直至卸完最后的一块滤饼, 拉板小车回到初始位置, SQ:动作, 电 机停止转动。

至此一个工作循环结束, 如需继续, 再从1开始。

### 六、注意事项

1、液压油(32"液压油、20"液压油等)充入油箱,必须达到规定油面。

2、必须按规定的数量放置滤板。若滤板数少于规定数量、禁止使用压滤机。

3、料浆泵及其进口阀, 洗涤水泵及其进口阀, 压缩空气进口阀在同一时间内只允许开启其 中之一。

4、安装滤布必须平整、不许折叠、新滤布使用前应先缩水。

5、清洗滤板时, 应保持流道畅道、表面清洁。特别是滤板下平面必须清洗干净。

6. 新机器安装使用后、油缸端机脚有移位现象, 这是正常的。

7、过滤操作开始时, 应慢慢打开进料阀, 过一定时间再把进料阀全打开。

8、若拉板出现故障, 应按紧急停止按钮, 拉板停止, 处理完故障, 再按一次紧急停止按钮, 拉板继续。

9、压滤机进料口必须安装回流管和压力表, 防止压滤机过滤压力超压;

10. 油缸压力禁止调节超过 31.5MPa。

11. 拉板出现故障, 可按暂停开关 SQ:, 待故障恢复后, 再按 SQ: 继续工作,

#### 七、日常保养及维护

良好的保养能保证压滤机正常工作, 并能延长使用寿命。因此需做好以下几点:

1、做好运行记录, 对设备的运转情况及所出现的问题记录备案, 有故障应及时维修, 禁止 带故障操作。

2、停机时应清除残渣, 使压滤机保持清洁。

3、对电气控制系统, 每月要进行一次绝缘性能试验和动作可靠性试验。及时发现问题, 消 除隐患, 对动作不灵活或动作准确差的元件应及时修理或更换。

4. 经常检查滤板间密封面的密封性, 只有可靠的密封, 才能保证过滤压力, 才能正常过滤。

5. 经常检查油箱液面, 以及各种阀、油路连接处的密封性;

 $-4-$ 

6. 注意各部连接零件有无松动, 应随时予以紧固调整;

- 7、相对运动的零件,必须保持良好的润滑清洁;
- 8. 拆下的滤板应平整迭放, 防止挠曲变形;
- 9. 油缸部件易损件清单见表二:
- 10. 压滤机故障的维修方法见表三,
- 八、试车前的准备工作

使用单位在要求我厂人员到现场调试前, 必须做好以下几点工作:

- 1. 丰要部件安装到位, 按要求进行调整、检验, 符合精度要求, 零件齐全, 完好。
- 2、安装好进料管、出液管, 还应畅通无阻, 以免返工,
- 3、应备好足够的料浆、满足试车要求。
- 4、根据料浆的过渡要求,应备足足够的合适凝聚剂。
- 5、对料浆需化验,检验的用户,应配备专业人员以及所有需用到的化验设备和试剂。

 $\lambda$ 

6、配备好维修工1-2名。操作人员数名。

7、备有一般工具、如活络板手、铁锤、钢丝钳、螺丝刀、管子钳、六角板手等,并备有少 量的机油、润滑油、棉沙等辅助材料以供使用。

8、电源及电动机等接线正确无误,电动机运转正常,液压站应加足油(初次加满为好)。

九、主要技术资料

波板材质: 增强聚丙烯(PP) 隔膜板挤榨板用橡胶(Rb)

工作温度: PP 为-5-80℃ (根据用户需求, 也可提供至100℃耐高温滤板)

Pb 为 0-60℃

最大讨浊压力: 0.7MPa

最大挤榨压力: 0.7MPa

油缸技术参见表一。

其它参数见参六,(注意表下备注)

 $\sim$ 

附图一 压滤机安装及结构示意图

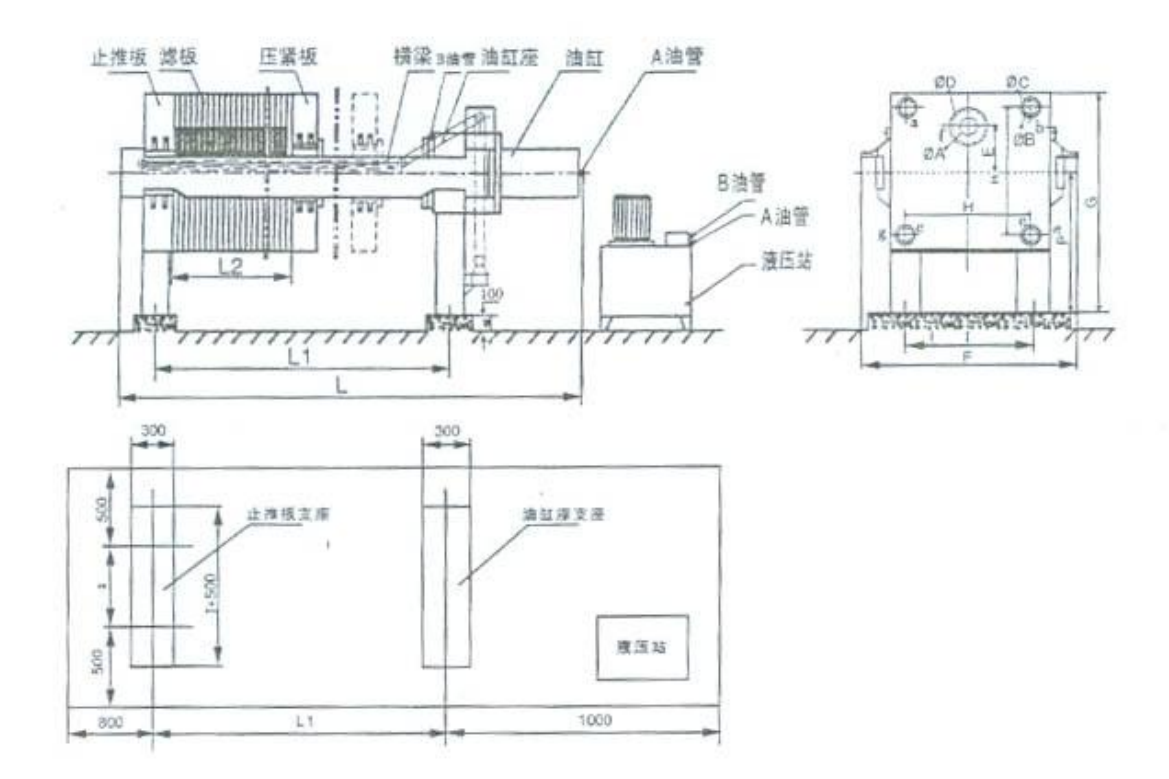

备注: A、B、C、D、E、F、G、H、I、P 参见表四。  $L, L, L$ : 参见表六

表四

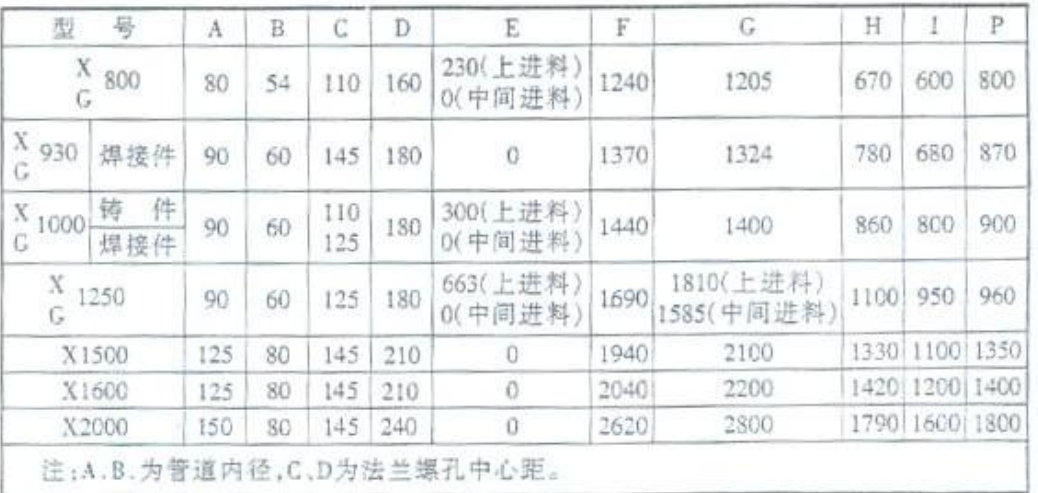

 $-6-$ 

**FDF** 文件使用 "pdfFactory Pro" 试用版本创建 [www.fineprint.com.cn](http://www.fineprint.com.cn)

 $\epsilon$  , × 附图二 厢式压滤机过滤、洗涤流程图

a. 明流不可洗

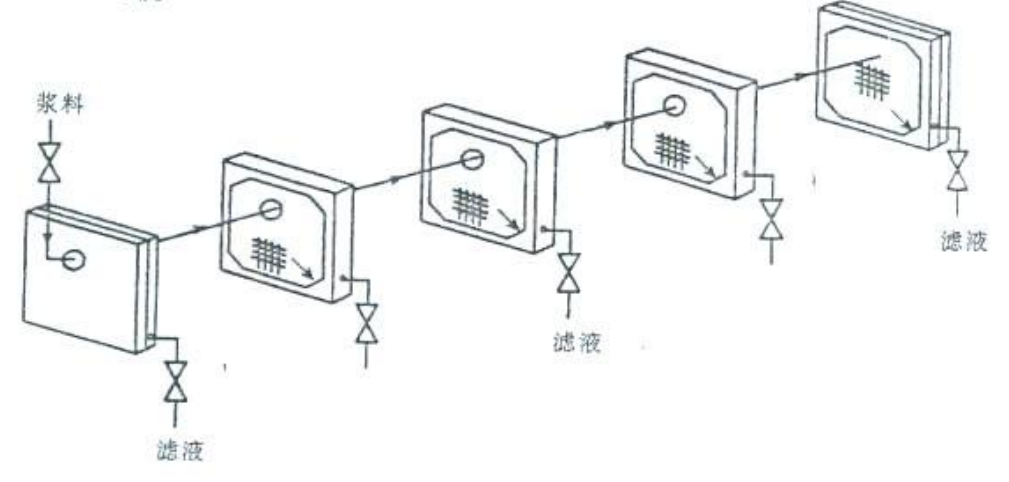

过滤

b. 暗流不可洗

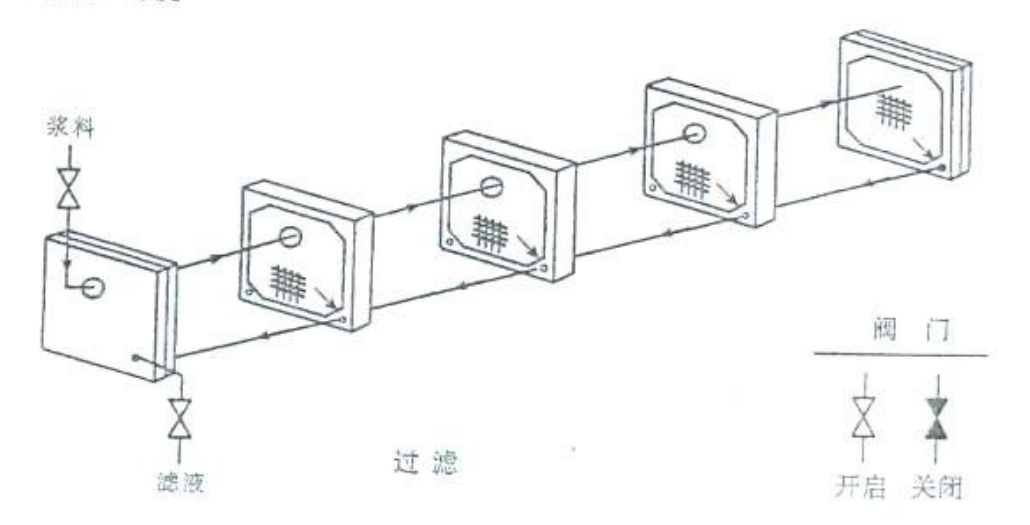

 $-7-$ 

 $\sim$ 

 $\sim$ 

PDF 文件使用 "pdfFactory Pro" 试用版本创建 wwfireprint.comm

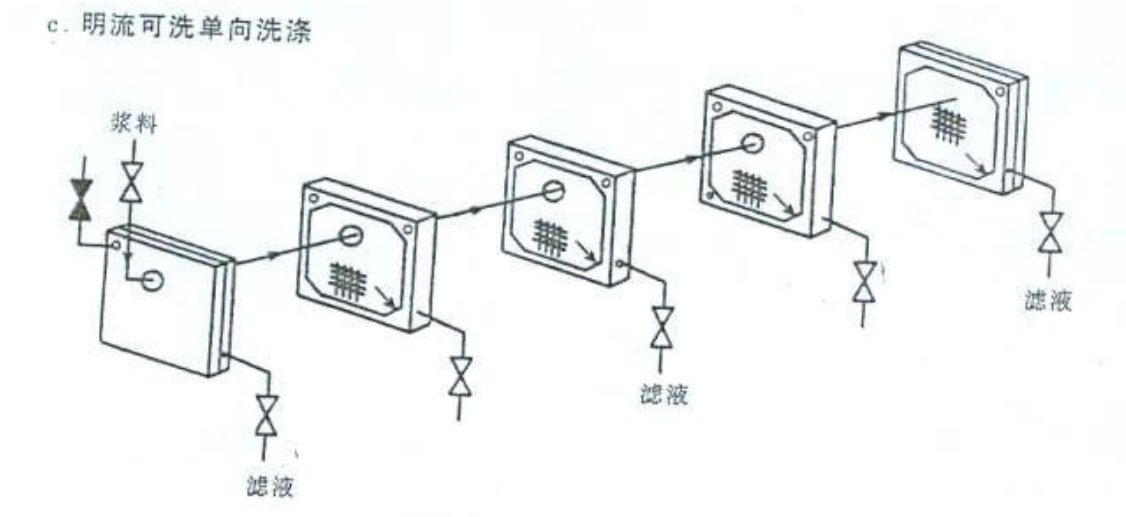

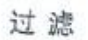

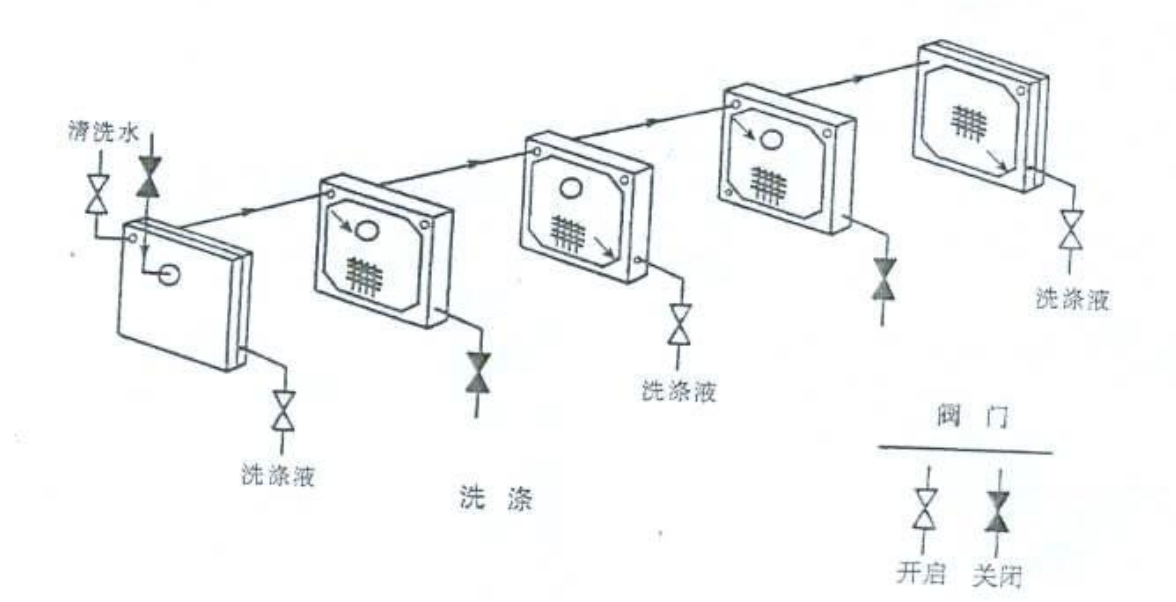

 $\textbf{-8-}$ 

**FDF** 文件使用 "pdfFactory Pro" 试用版本创建 **wwfineprint.comm** 

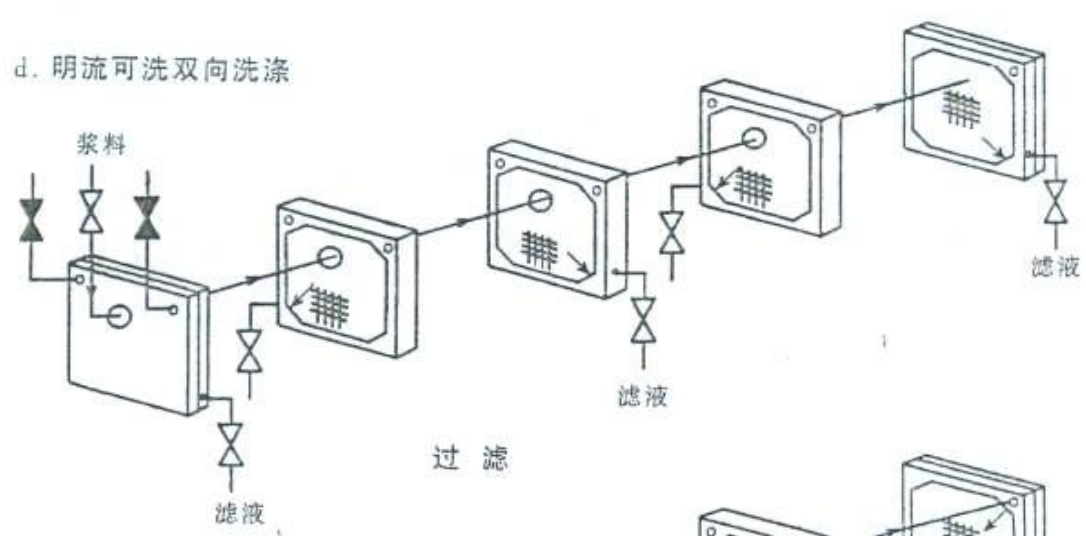

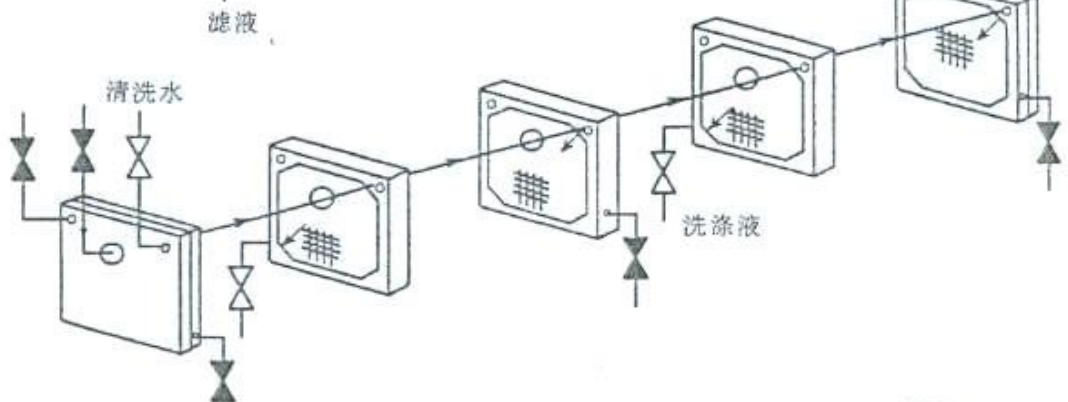

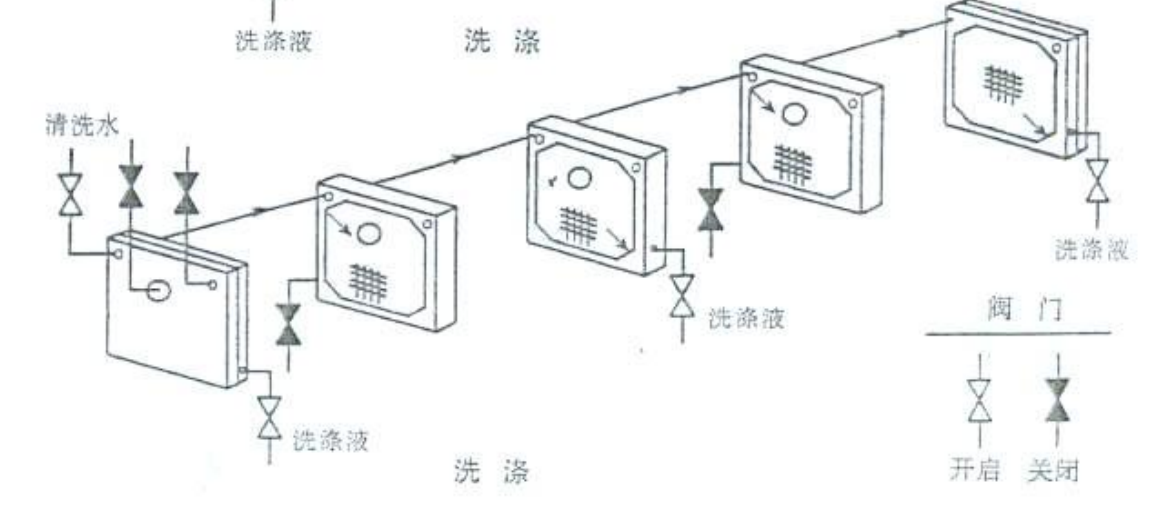

 $\mathcal{Q}_-$ 

 $\sim$ 

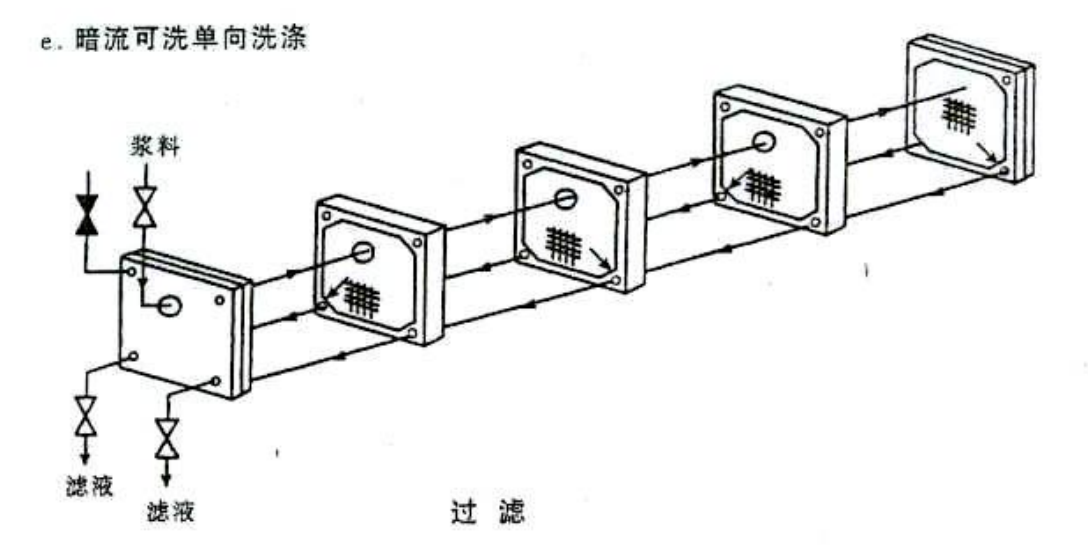

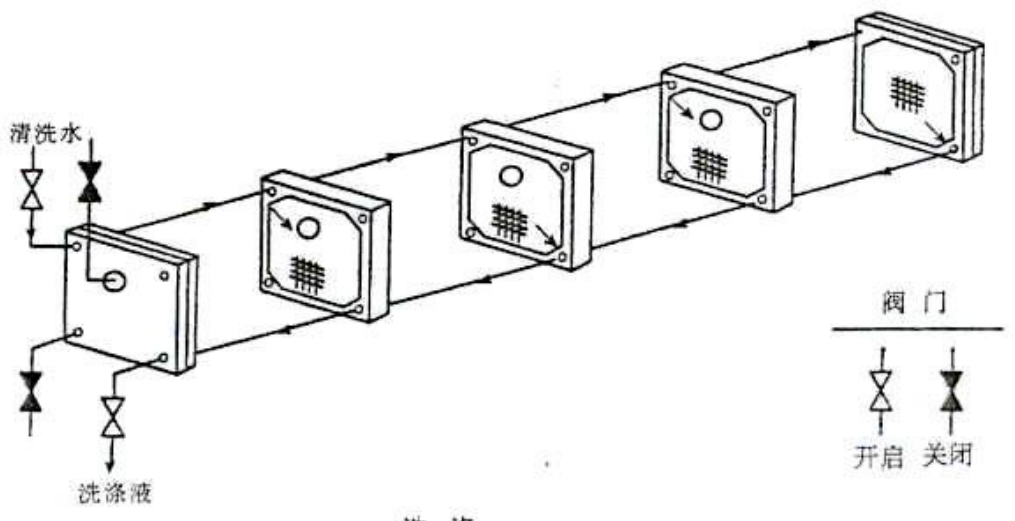

洗涤

 $-10-$ 

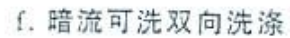

 $rac{1}{l}$ 

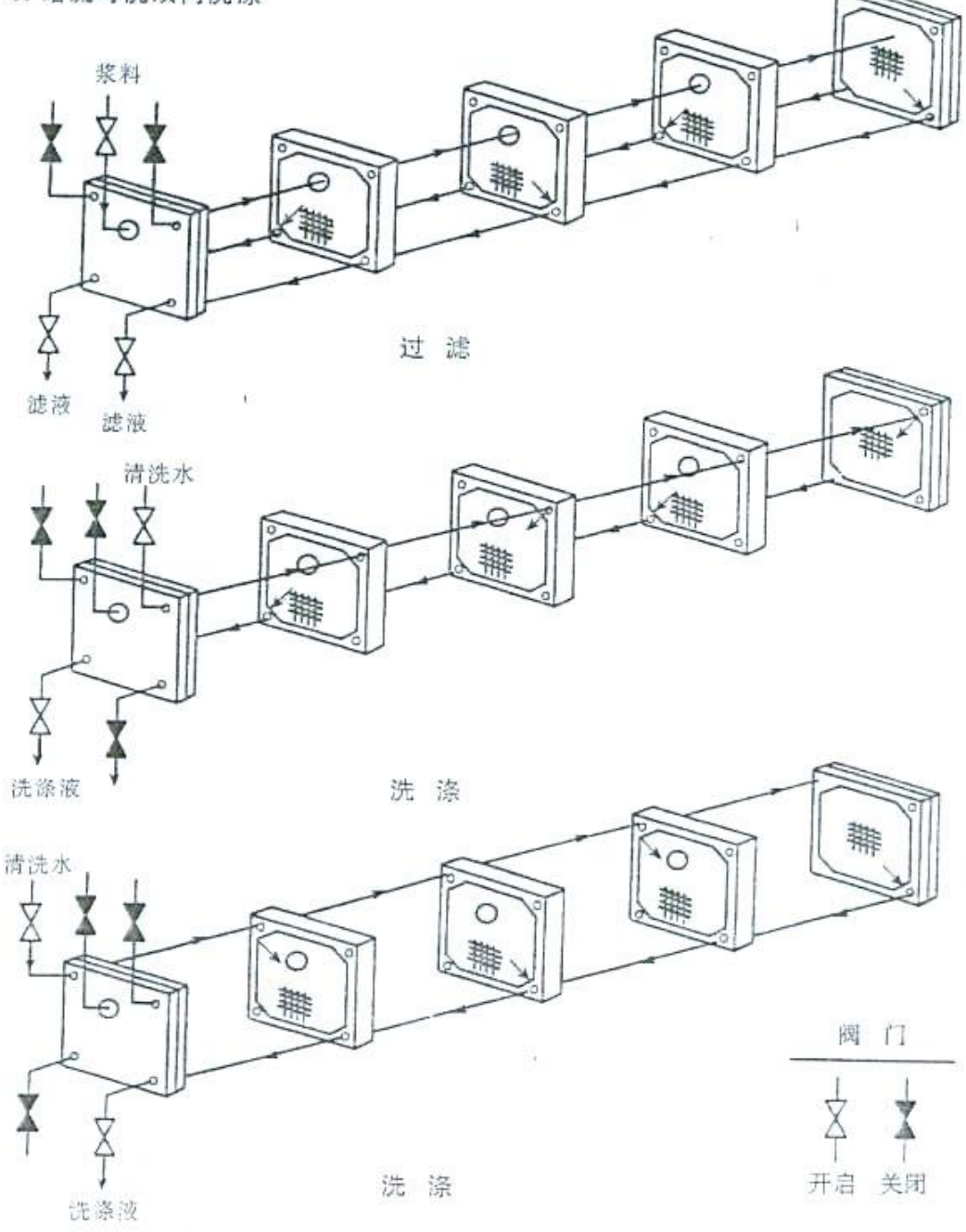

 $-11-$ 

 $\geq$ 

 $\dot{a}$ 

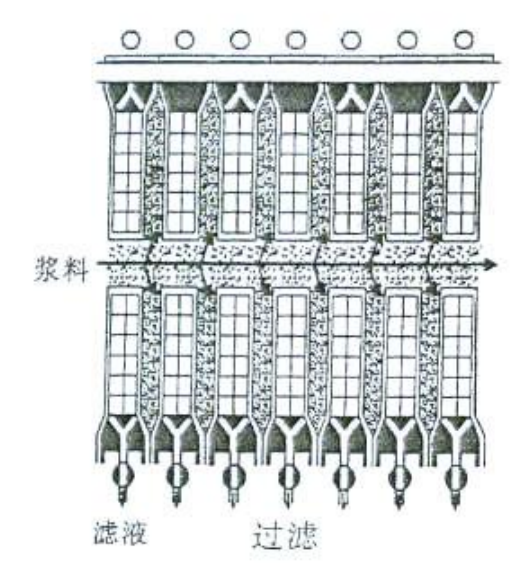

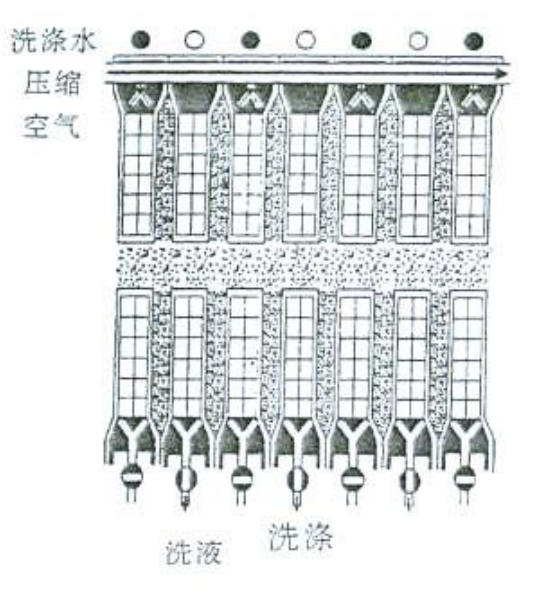

**Car The Council** 

暗流过滤洗涤示意图

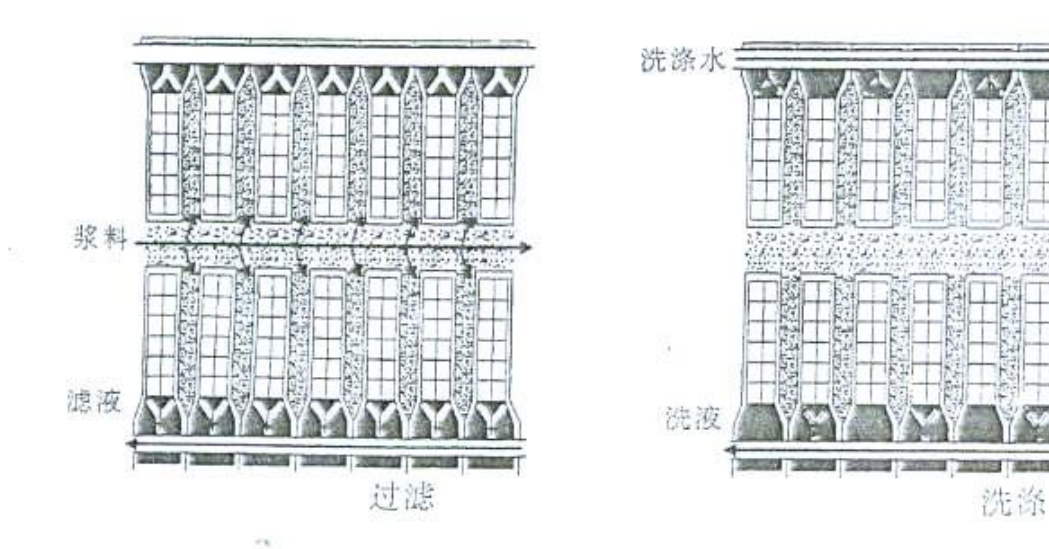

 $-12-$ 

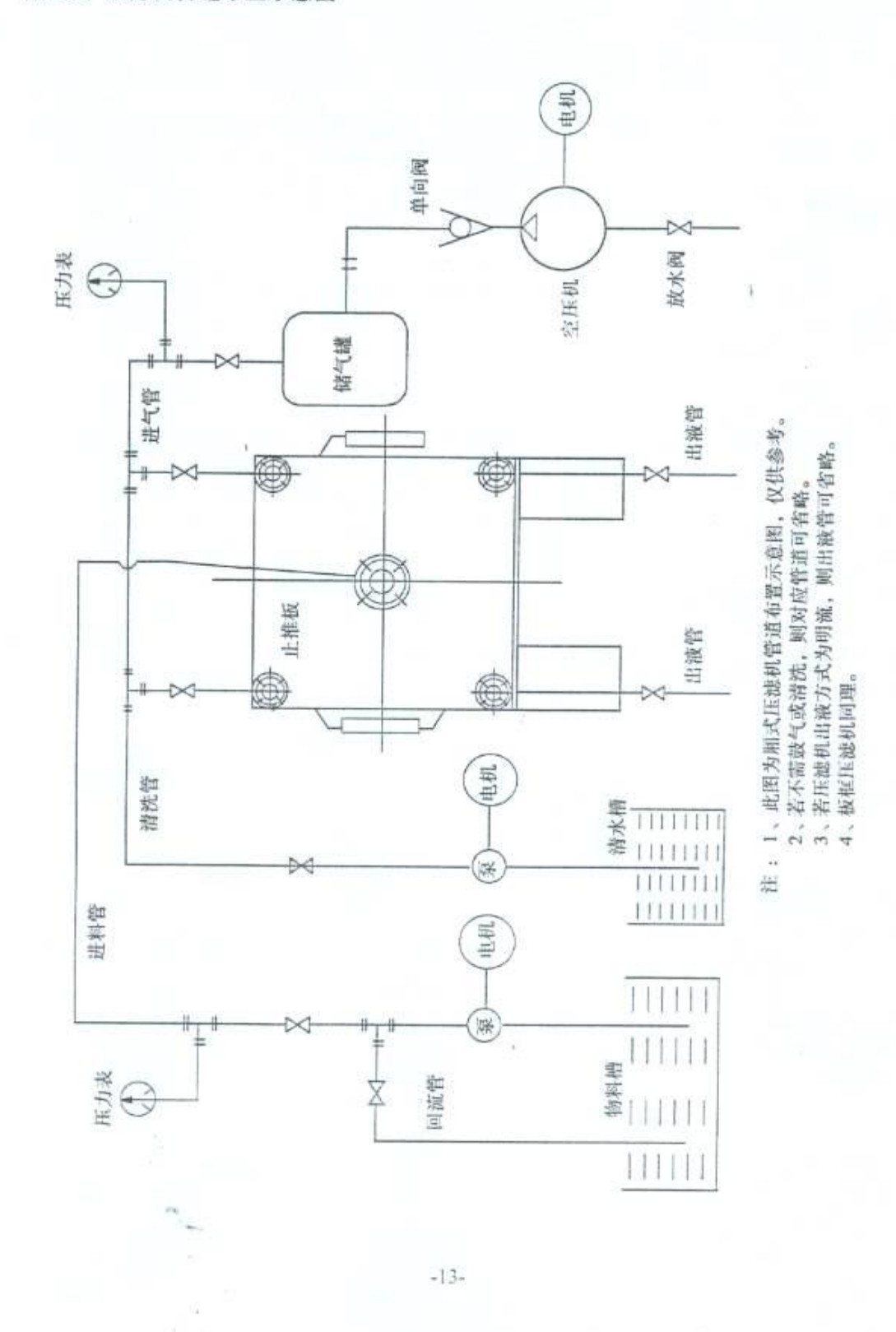

附图四 压滤机管道布置示意图

附图五 液压系统原理图

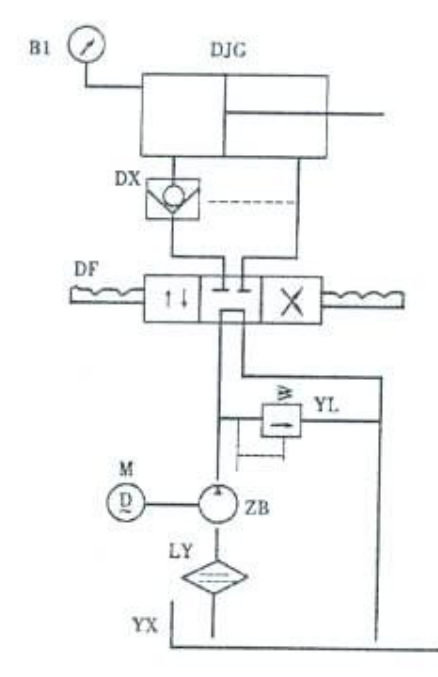

电磁阀自动保压型

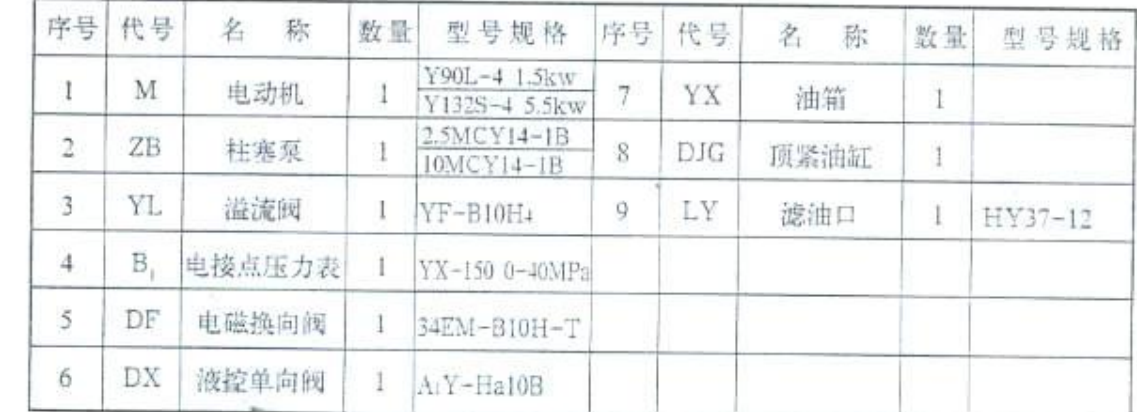

š

 $-14-$ 

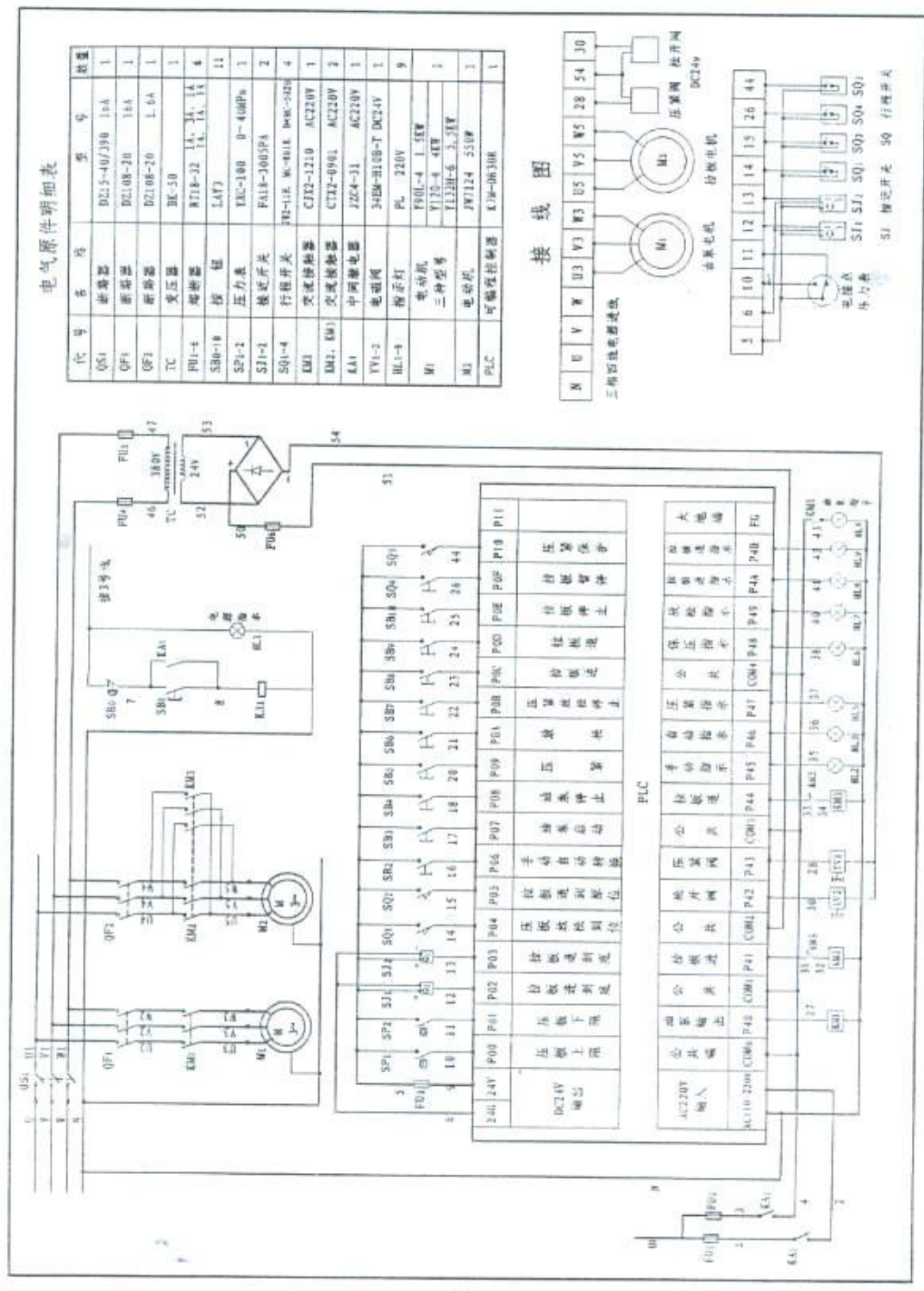

### 附图六 自动拉板电气原理图

 $-15-$ 

## 表一 油缸技术参数表

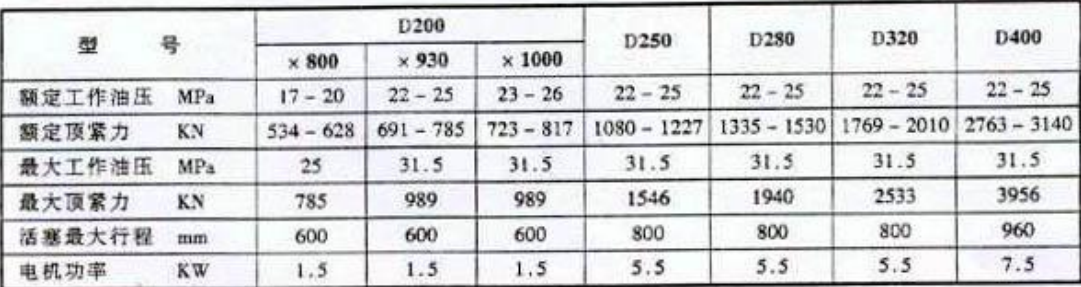

### 表二 油缸易损件明细表

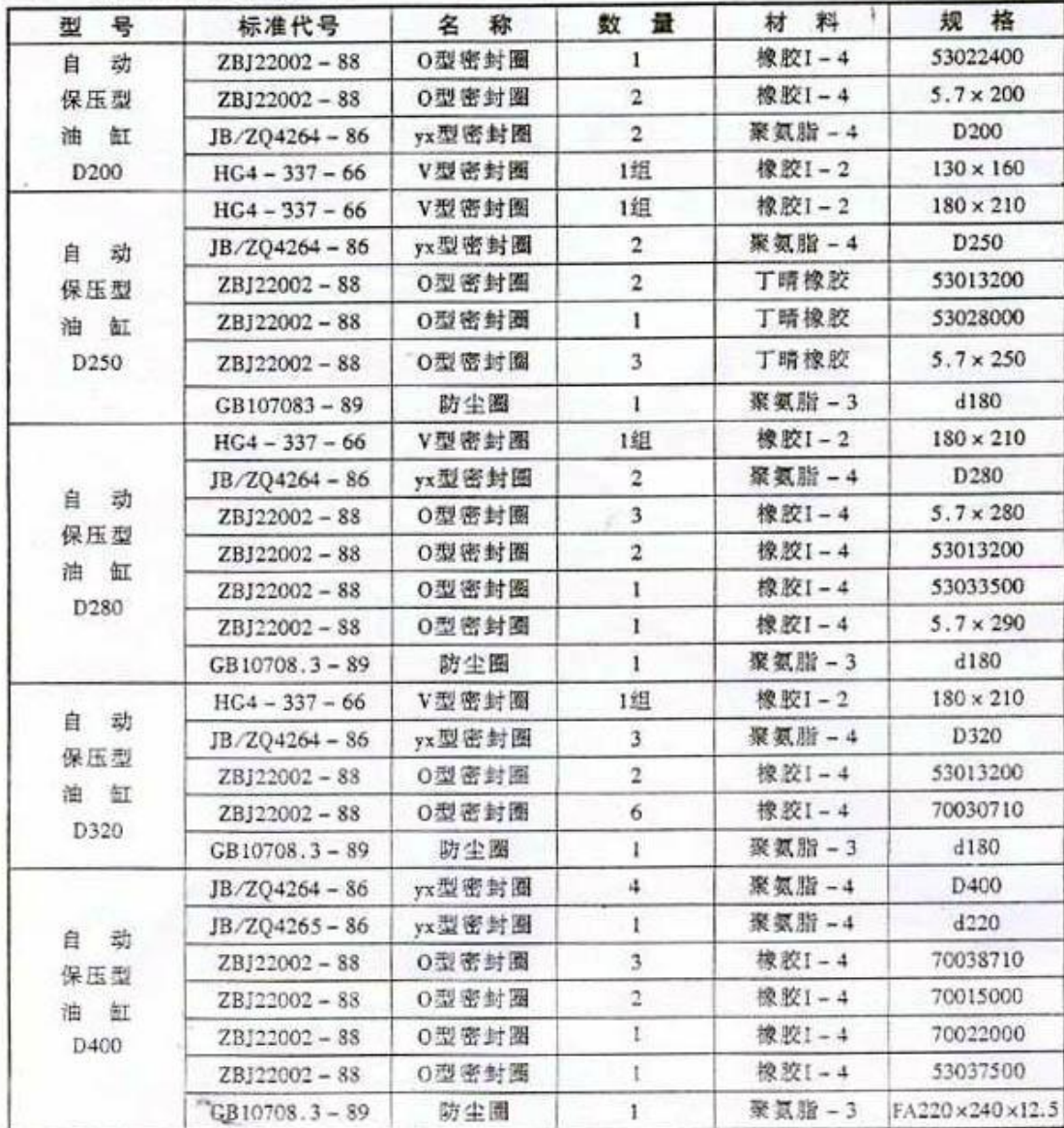

 $-16-$ 

 $\langle \rangle$ 

### 表三 压滤机故障维修方法

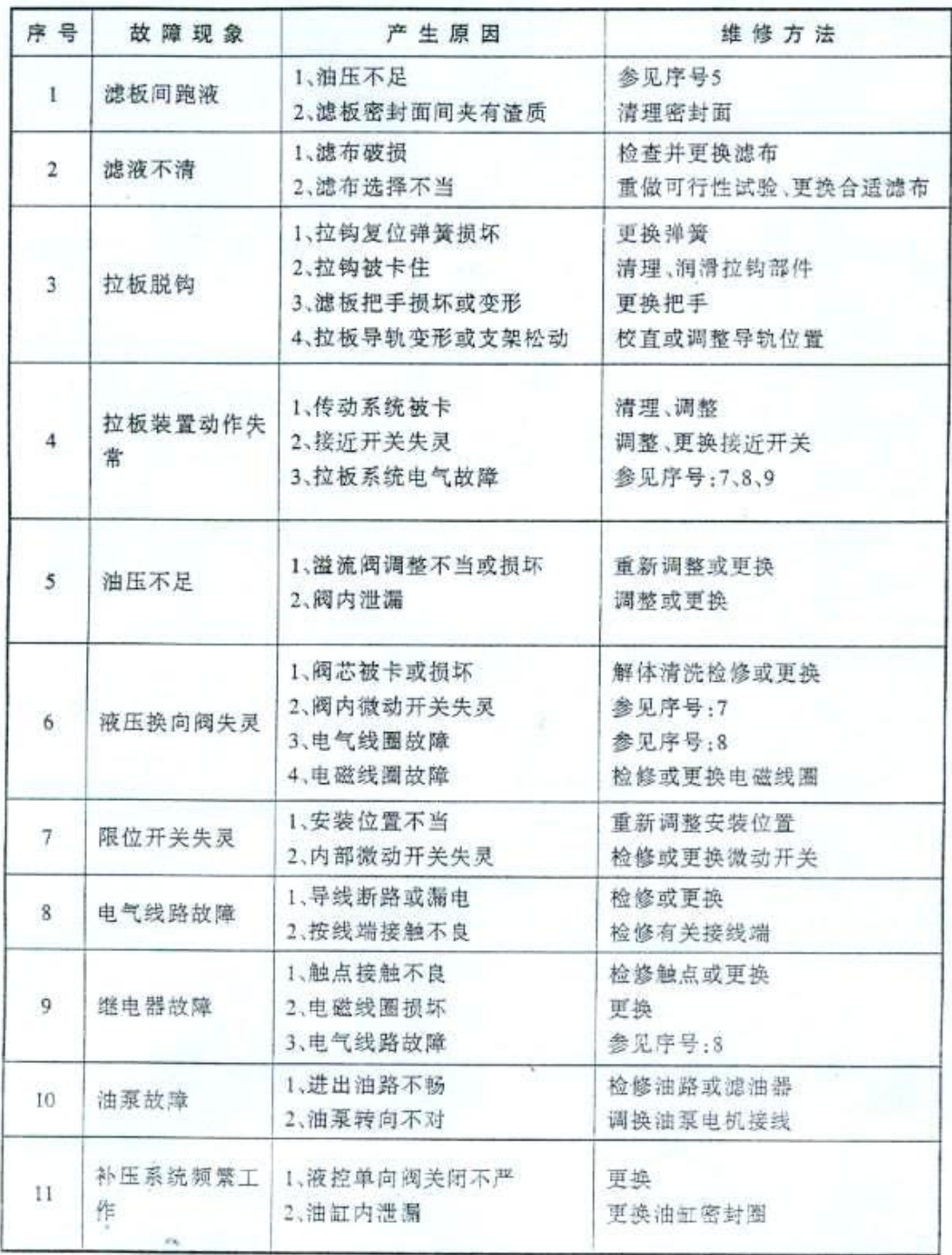

 $-17-$ 

## 表五 管路分布表(厢式、隔膜)

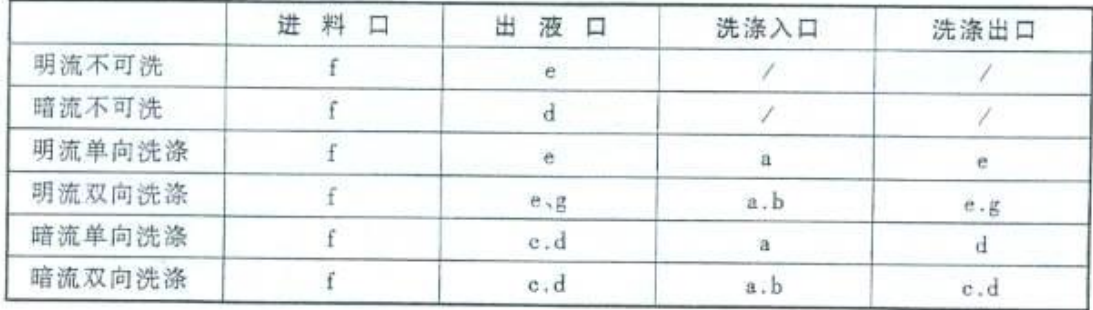

 $\overline{4}$ 

## 表六 XZ20-60/800 压滤机基本参数表(中间进料)

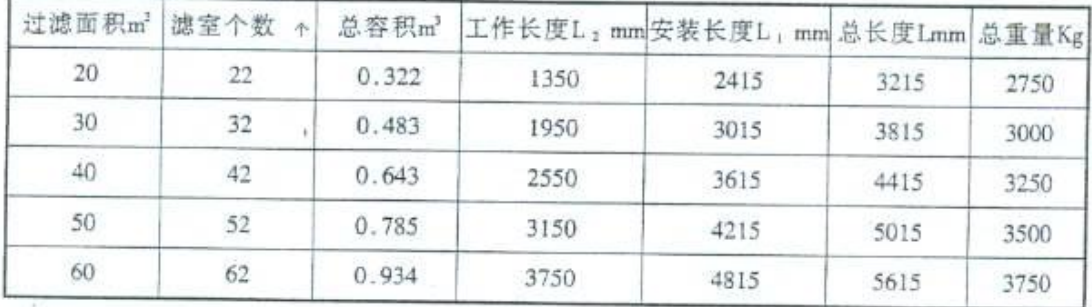

注: 1、自动保压油缸,焊接机架,压紧板行程 600 mm,滤饼 30mm。

2、压紧板行程若增加为 700mm。

安装长度相应各增加 100mm。

总长度相应各增加 200mm。

## 续 XGZ20-60/800 压滤机基本参数表(上进料)

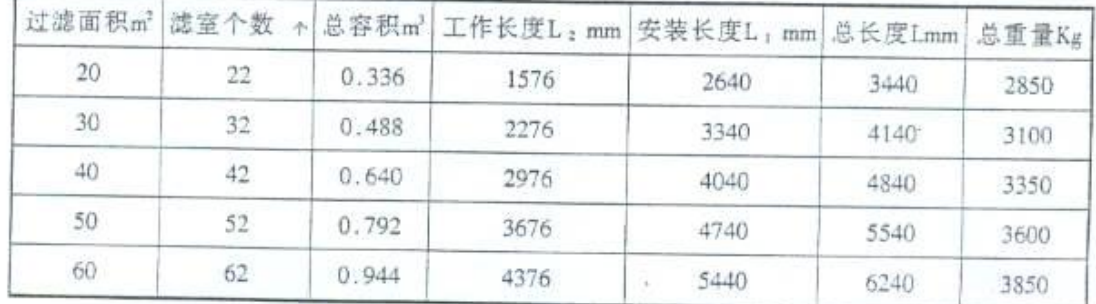

注: 1、自动保压油缸,焊接机架,压紧扳行程 600 mm,滤饼 35mm。

2、压紧板行程若增加为 700mm。

安装长度相应各增加 100mm。

总长度相应各增加 200mm。

 $-18-$ 

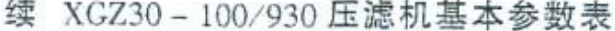

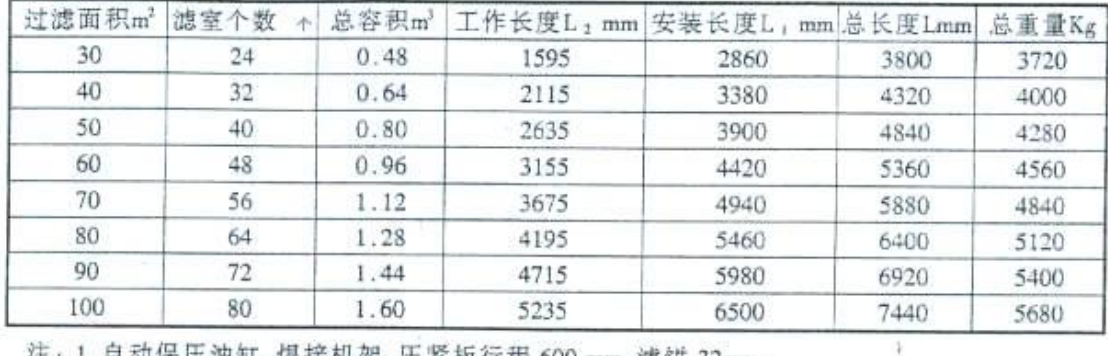

注: 1、自动保压油缸, 焊接机架, 压紧板行程 600 mm, 滤饼 32mm。

2、压紧板行程若增加为 700mm。 安装长度相应各增加 100mm。总长度相应各增加 200mm。

### 续 XZ30-100/930 压滤机基本参数表

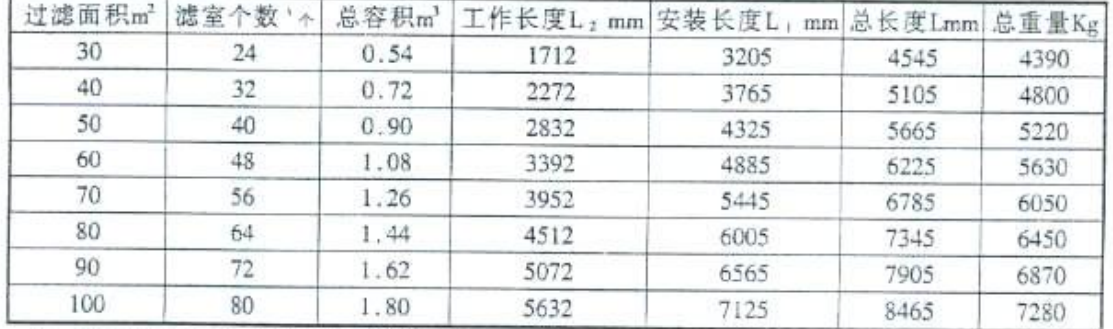

注: 自动保压油缸, 焊接机架。过滤压力1.2MPa, 滤饼32mm。压紧扳最大行程790mm, 若压紧板最大行程为616mm, 安装长度减100mm。

### 续 XGZ50-140/1000 压滤机基本参数表(中间进料)

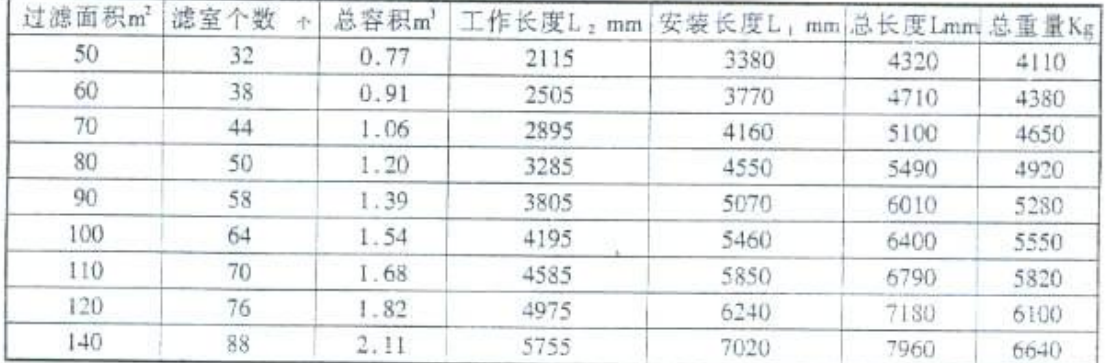

注: 1.自动保压油缸,焊接机架,压紧板行程 600 mm.滤饼 32mm。

2、压紧板行程若增加为 700mm。 安装长度相应各增加 100mm。总长度相应各增加 200mm。

 $-19-$ 

| 过滤面积m2 | 滤室个数<br>全 | 总容积m | 工作长度L2 mm 安装长度L1 mm 总长度Lmm 总重量Kg |      |      |      |
|--------|-----------|------|----------------------------------|------|------|------|
| 40     | 26        | 0.65 | 1827                             | 2946 | 3636 | 4200 |
| 50     | 32        | 0.80 | 2241                             | 3360 | 4050 | 4500 |
| 60     | 40        | 1.00 | 2793                             | 3920 | 4610 | 4900 |
| 70     | 46        | 1.15 | 3207                             | 4330 | 5020 | 5200 |
| 80     | 52        | 1.30 | 3621                             | 4740 | 5430 | 5500 |
| 90     | 60        | 1.50 | 4173                             | 5290 | 5980 | 6000 |
| 100    | 66        | 1.60 | 4587                             | 5710 | 6400 | 6300 |
| 110    | 72        | 1.80 | 5001                             | 6120 | 6810 | 6600 |
| 120    | 78        | 1.95 | 5415                             | 6540 | 7230 | 6900 |

续 X(G)Z50-120/1000 压滤机基本参数表(上进料)

注: 1、自动保压油缸,焊接机架,压紧板行程 600 mm,滤饼 35mm。

2、压紧板行程若增加为 700mm。

安装长度相应各增加 100mm。

总长度相应各增加 200mm。

续 X(G)Z100-250/1250 压滤机基本参数表

| 过滤面积m2 | 滤室个数<br>$\mathcal{A}_n$ | 总容积m3 | 工作长度L, mm              | 安装长度L, mm 总长度Lmm 总重量Kg |      |       |
|--------|-------------------------|-------|------------------------|------------------------|------|-------|
| 100    | 38                      | 1.530 | 2535                   | 4065                   | 5325 | 9500  |
| 112    | 42                      | 1.695 | 2795                   | 4325                   | 5585 | 10000 |
| 125    | 48                      | 1.935 | 3185                   | 4715                   | 5975 | 10600 |
| 140    | 52                      | 2.100 | 3445                   | 4975                   | 6235 | 11400 |
| 160    | 60                      | 2.420 | 3965                   | 5495                   | 6755 | 11900 |
| 180    | 68                      | 2.745 | 4485                   | 6015                   | 7275 | 12500 |
| 200    | 76                      | 3.065 | 5005                   | 6535                   | 7795 | 13400 |
| 224    | 84                      | 3.390 | 5525<br>$\tau_{\rm L}$ | 7055                   | 8315 | 14200 |
| 250    | 94                      | 3.795 | 6175                   | 7705                   | 8965 | 16200 |

注:中间进料及上进料都参考此数据表。

 $-20-$ 

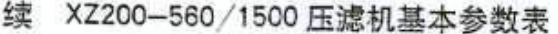

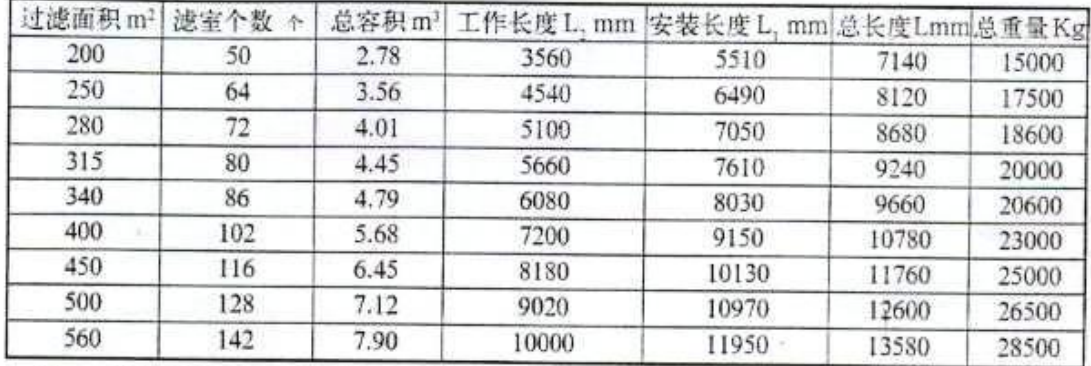

注: 可选用普通型和自动拉板型压滤机。

滤饼厚 30mm、滤板厚 70mm、压紧板行程 800mm、油缸 φ 400-1015

## 续 XZ200-560/1600 压滤机基本参数表

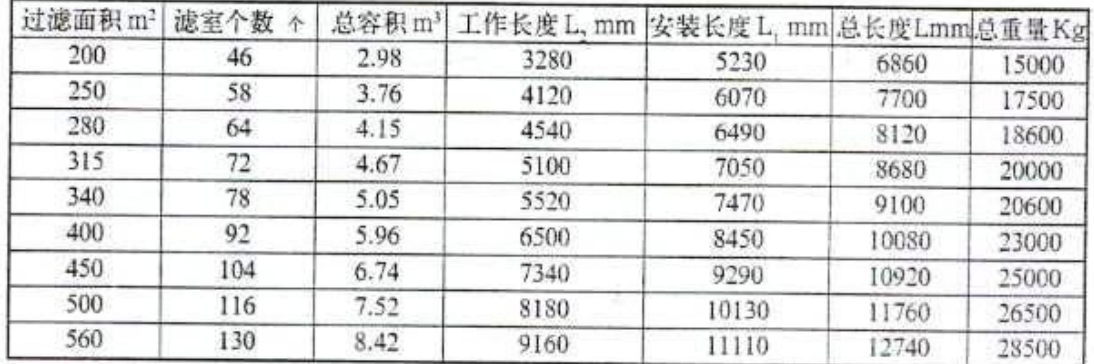

注: 可选用普通型和自动拉板型压滤机。

滤饼厚 30mm, 滤板厚 70mm, 压紧板行程 800mm, 油缸Φ 400-1015

## 续 XZ560-1180/2000 压滤机基本参数表

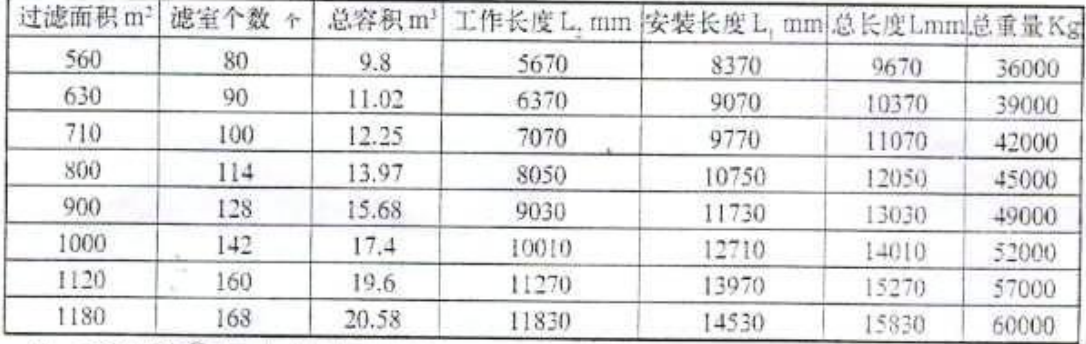

注:可选用普通型和自动拉板型压滤机。

 $-21-$